# **betano combr**

- 1. betano combr
- 2. betano combr :7games baixar aplicativo de baixar aplicativo
- 3. betano combr :b1 bet

### **betano combr**

Resumo:

**betano combr : Bem-vindo ao paraíso das apostas em mka.arq.br! Registre-se e ganhe um bônus colorido para começar a sua jornada vitoriosa!** 

contente:

sua conta Betating (número do celular) como referência, Introduza um Número de PIN (OTP), enviado para os telefone celulares associado à nossa Conta Standard Bank). s sobre Pagar Para depositar combetgate! Como depositadorar no Brewe - Nosso guia topara a África DO Sul goal : pt-za

passos mencionados abaixo para retirar usando este

De propriedade da Kaizen Gaming International Ltd, Betano é uma plataforma de apostas portiva a legítima com bônus. BettaNo foi lançado pela primeira vez em betano combr 2024 - mas esde então e expandiu-se para vários outros países! Nossa revisãobetanos também u um prêmio que boas–vindas emocionante sobre novos jogadores ou outras ofertaS como mios durante todo o ano: betano Review 2123 Expert Rating For Sports & Casino guarante g : comentários rosanos proprietáriosde jogos Kaize Breda George Daskalakim Mentor eavor Greece endeavour.gra : mentores

;

# **betano combr :7games baixar aplicativo de baixar aplicativo**

# **Como apostar no Futebol Virtual no Betano**

O mundo dos jogos de azar está em betano combr constante crescimento, e o futebol virtual não é exceção. Com a possibilidade de fazer suas apostas a qualquer hora e em betano combr qualquer lugar, cada vez mais pessoas estão se interessando por essa forma de entretenimento.

No entanto, é importante lembrar que, assim como em betano combr qualquer outra forma de apostas, é necessário possuir conhecimentos sólidos e uma estratégia clara antes de começar a jogar. Neste artigo, vamos lhe mostrar como fazer suas apostas no Betano para o futebol virtual.

### **Entenda o funcionamento do futebol virtual no Betano**

Antes de começar a apostar, é importante entender como funciona o futebol virtual no Betano. Ao contrário dos jogos reais, os jogos virtuais são gerados por um software que utiliza algoritmos complexos para simular resultados aleatórios.

Isso significa que, diferentemente do futebol real, não há maneira de prever o resultado exato de um jogo virtual. No entanto, é possível aumentar suas chances de ganhar ao estudar as estatísticas e tendências dos jogos anteriores.

### **Crie betano combr conta no Betano**

Para começar a apostar, você precisará ter uma conta ativa no Betano. Para isso, acesse o site oficial do Betano e clique em betano combr "Registrar-se". Preencha o formulário com suas informações pessoais e verifique betano combr conta por meio de um e-mail ou um SMS.

### **Faça suas apostas no futebol virtual**

Uma vez que betano combr conta estiver verificada, você poderá começar a fazer suas apostas no futebol virtual. Para isso, navegue até a seção "Futebol Virtual" e escolha o jogo que deseja apostar.

Em seguida, escolha o tipo de aposta que deseja fazer. No Betano, você poderá escolher entre várias opções, como "1X2", "Mais/Menos" e "Handicap". Depois disso, insira o valor que deseja apostar e clique em betano combr "Colocar Aposta" para confirmar.

Lembre-se de que é importante manter a calma e ter uma estratégia clara ao fazer suas apostas. Não se deixe levar pela emoção e sempre tenha em betano combr mente seu limite de perda.

#### **Como fazer depósitos e saques no Betano**

Para fazer depósitos no Betano, acesse a seção "Depósito" e escolha a forma de pagamento que deseja utilizar. O Betano oferece várias opções, como cartões de crédito, bancários e portfólios eletrônicos.

Para sacar suas ganhâncias, acesse a seção "Sacar" e escolha a forma de saque que deseja utilizar. Lembre-se de que, dependendo da forma de pagamento escolhida, você poderá precisar fornecer informações adicionais, como um comprovante de endereço ou um documento de identidade.

es dicas: Para aumentar a possibilidade de ganhar, é importante realizar pesquisas as equipes e jogadores antes de fazer qualquer aposta. Isso envolve analisar seu enho recente, registro cabeça a cabeça e quaisquer lesões ou suspensões. Como ganhar as melhores dicas do Betaway (2024) - GhanaSoccernet ghanasoccertnet : wiki. jackpot

### **betano combr :b1 bet**

## **David Cameron é criticado por alugar um jet particular de luxo para uma turnê pela Ásia Central**

O primeiro-ministro britânico, David Cameron, foi criticado por alugar um jet particular de luxo para uma turnê de cinco dias pelos países da Ásia Central, avaliado betano combr cerca de £42 mi. O jornal Mirror relatou que Cameron viajou no Embraer Lineage 1000 para visitar Tajikistan, Kyrgyzstan, Uzbekistan, Turkmenistan, Kazakhstan e Mongolia.

O jornal também informou que o avião tem um sommelier para escolher a seleção de vinhos a bordo e uma oferta de refeição para "passageiros mais exigentes". Além disso, o avião conta com uma mesa de jantar separada e uma zona de relaxamento equipada com sofás estendidos.

#### **Críticas à escolha do avião**

A procuradora-geral da oposição, Emily Thornberry, criticou a escolha do primeiro-ministro como "uma despesa de centenas de milhares de libras aos cofres públicos para alugar um dos jatos particulares mais luxuosos do mercado".

#### **Anteriormente...**

Antes da turnê de Cameron, o governo disse que o chefe da diplomacia britânica usaria betano combr visita para promover as oportunidades de negócios do Reino Unido e anunciar £50 milhões de financiamento novo para apoiar a soberania e a independência dos países da região. Um porta-voz do Foreign, Commonwealth and Development Office disse: "O cargo do secretário de Relações Exteriores exige que ele viaje pelo mundo para perseguir os interesses do Reino Unido. Essa foi a maneira mais eficiente de fazê-lo neste caso. A economia é considerada betano combr todas as decisões de viagem e os gastos são publicados regularmente para transparência."

O antecessor de Cameron, James Cleverly, também foi criticado no ano passado por um valor de aproximadamente €400.000 (£348.000) por usar o mesmo tipo de avião betano combr uma turnê de oito dias pela Caribe e América Latina.

O primeiro-ministro atual, Rishi Sunak, também tem sido criticado por betano combr preferência por viagens aéreas curtas dentro do Reino Unido betano combr jatos particulares. Em fevereiro de 2024, Sunak viajou de helicóptero de Dorset a Londres e, no dia seguinte, retornou às regiões do sul do país betano combr um jato particular, segundo a Downing Street .

No mês anterior, Sunak fez três viagens de avião betano combr 10 dias betano combr jatos da RAF. Ele fez uma viagem de 40 minutos betano combr um avião de 14 assentos para um evento betano combr Blackpool, no Lancashire , onde respondeu questões do público. Isso aconteceu após viagens pela Escócia e Leeds.

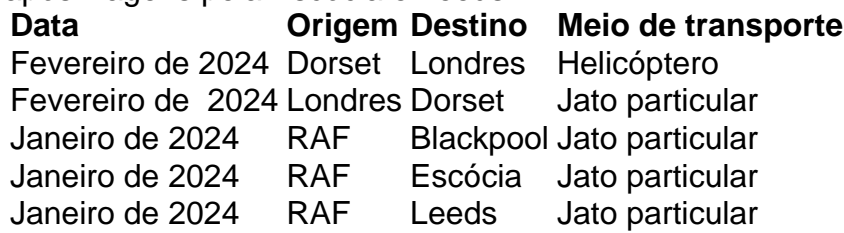

Author: mka.arq.br Subject: betano combr Keywords: betano combr Update: 2024/7/24 20:17:06